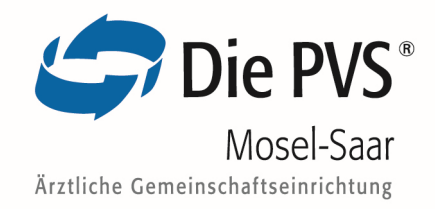

## Onlineabrechnung der PVS Zertifikatsinstallation für den Microsoft Edge

## Allgemeine Hinweise

- Sofern die IT-Anlage nicht Ihr Eigentum ist insbesondere in Kliniken denken Sie bitte daran, Ihren Administrator zuerst zu informieren.
- Die Screenshots wurden mit Windows 7 erstellt, daher kann die Darstellung bei Ihrem System etwas abweichen.

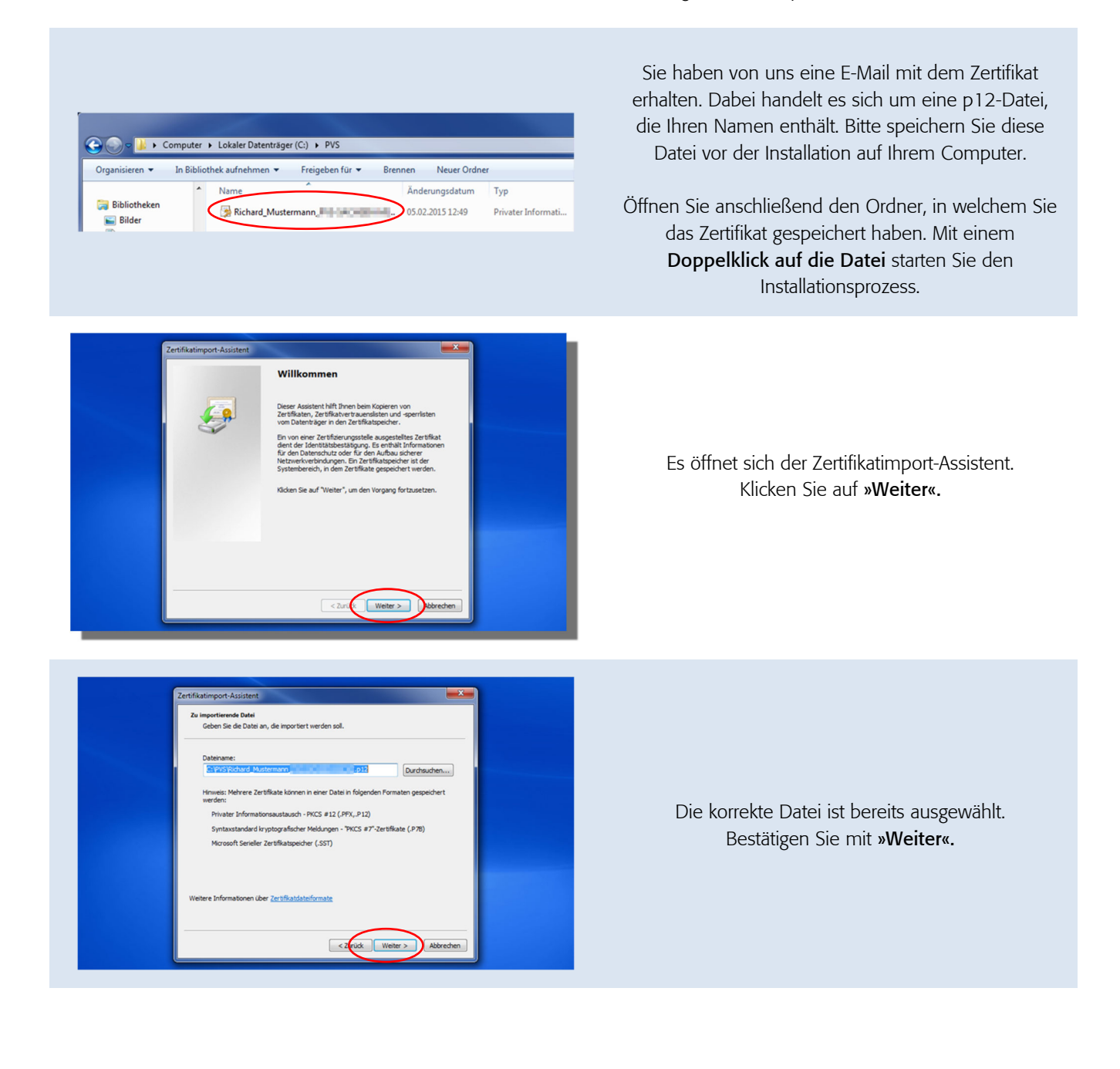

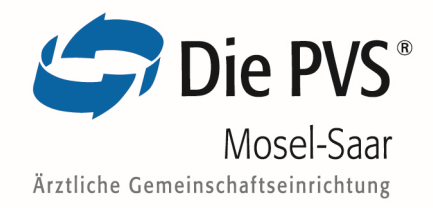

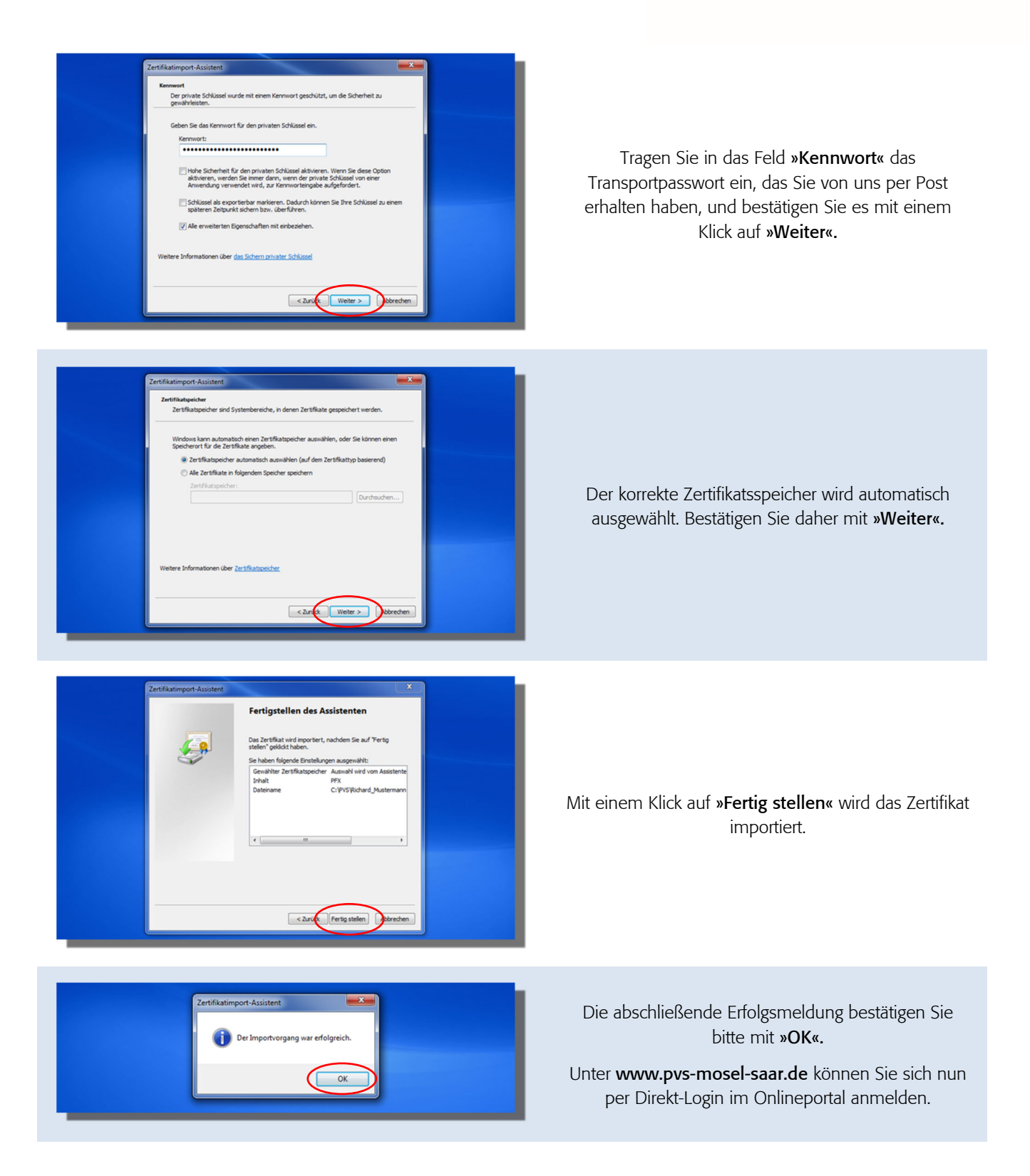